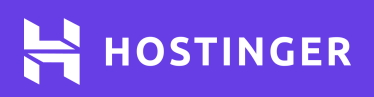

# **ChatGPT Cheat Sheet**

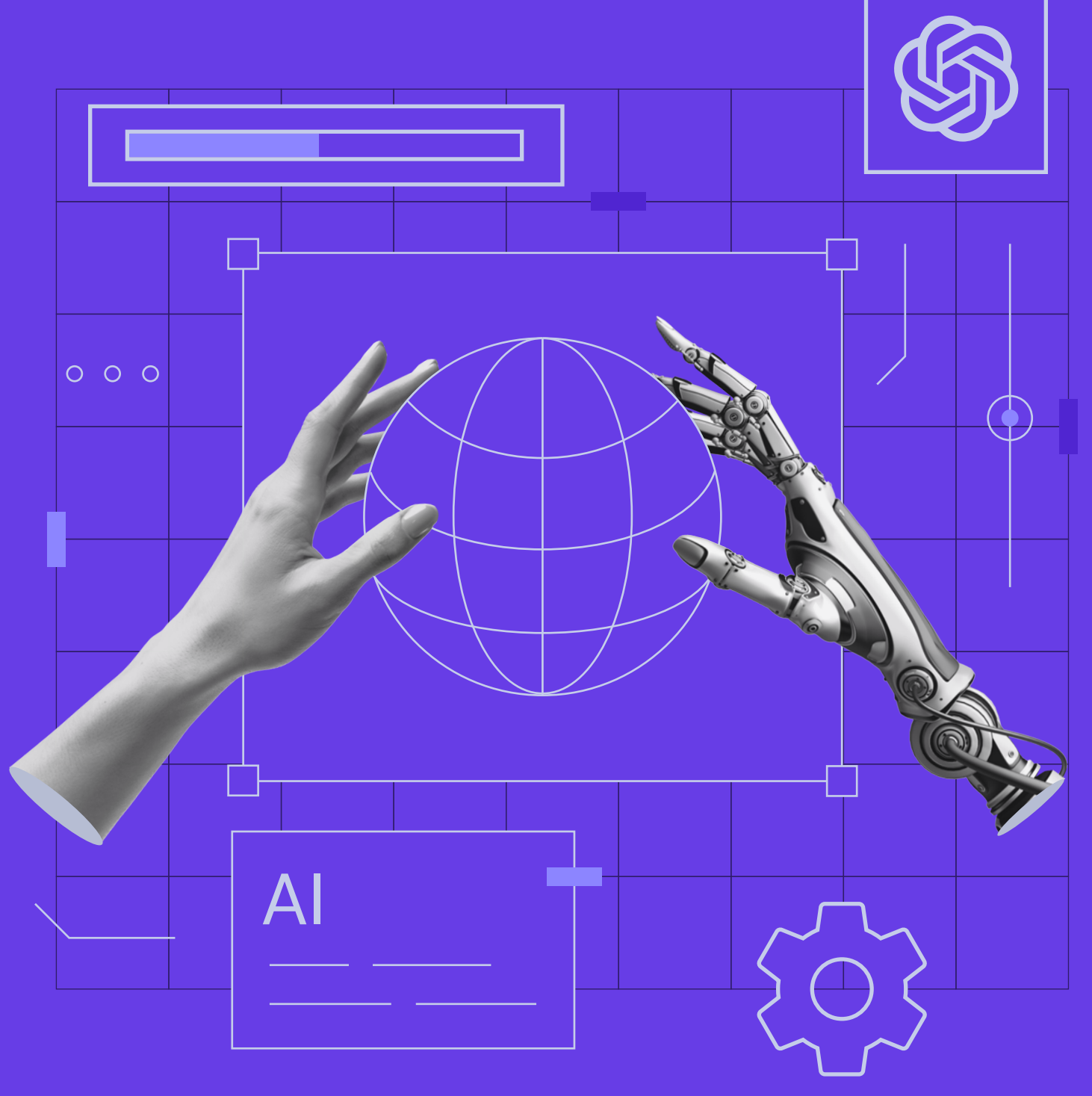

# **Introduction**

AI is everywhere, and for a good reason: you, too, can use machine learning to automate and speed up various tasks with the right prompts.

Need help touching up your code? AI can help you out. Suffering from writer's block or needing a hand with SEO research? Ask AI to do the heavy lifting.

Start by creating an account with [OpenAI](https://openai.com/). Once you're logged in, simply start a new chat.

In order to get the most out of your prompts, remember to:

Be specific

Role-play

Give examples

- Provide context
- Use quotation marks

You can also ask the AI to act as different tools or professions. For example, you can ask it to act as a copywriter, a web developer, or a domain name generator.

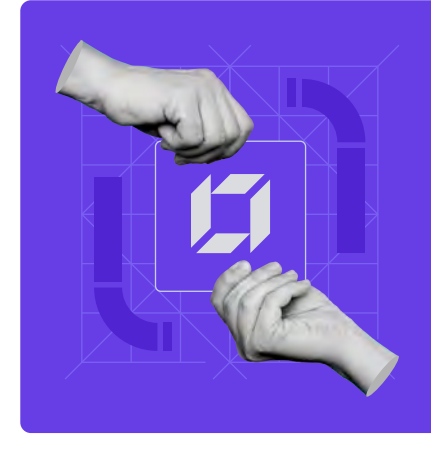

**Launch your own website** It's easy with Hostinger Website Builder

Use HostingerTutorials discount code and get an additional 10% OFF any web hosting plan.

**[Use Code](https://www.hostinger.com/?utm_source=Hostinger+Tutorials+Email+EN&utm_medium=Mailchimp&utm_campaign=ChatGPT+Cheat+Sheet)**

# **Web Development**

#### **Inspiration**

- What website structure would be suitable for a [niche] website?
- What pages should I include on my [niche] website?
- Show me a visual example of [niche] homepage.

#### **Domain**

Act as an intelligent domain name generator. Generate domain names based on these keywords [keywords].

#### **Design**

**•** Act as a web designer. What colors would you choose for [niche] website?

#### **Code**

- **In a table, list shortcuts for [HTML]** VS Code/React/Python] using an Apple or Windows device.
- your web content should be easy to perceive for any visitor. ● Write a cheat sheet for Markdown/CSS formatting.
- Write an HTML code for a form  $\bullet$ that collects a user's name, email, and phone number.
- Write a Markdown document that includes headings, paragraphs, bullet points, and a hyperlink.

#### **Security**

Show me how I can implement 2FA to my website [URL]

# **SEO**

- **•** Make a list of short-tail keywords for the blog post/article [title].
- Suggest long-tail keywords for the [title] blog post/web page.
- Give me a complete color palette for [niche] that combines well, is legible, and can be found within the global color range of WordPress.
- $\bullet$ Make the following image gallery code responsive in HTML [code]
- Can you provide an HTML code  $\bullet$ snippet that creates a button with a hover effect and a link to the following page [URL]
- **Act as a web developer. Generate a** [number] by [number] grid of HTML divs with a [color] background.

Show me step by step how I can implement HTTPS on my website [URL]

#### **Keywords Competitor analysis**

- Analyze the content gap of [competitor's post].
- $\bullet$ List the backlinks [competitor's post] use.

#### **On-page SEO**

- Give the keywords used in [competitor's post].
- Create topic clusters for the [title] blog post/article/topic using the keywords [keyword list].
- Create meta tags for the [title] blog post/article/web page.
- Create a no-follow and canonical for [URL]
- Generate alt-text for the image about  $\bullet$ [image description].
- $\bullet$ Suggest internal links for the [title] blog post/article/web page.
- Make a schema markup for the [title] blog post/article/web page.
- Create a valid XML sitemap containing the following URLs: [URL list]

#### **Technical SEO**

suggestions regarding technical SEO with the ways to make those<br>. Act as an SEO specialist, analyze [website URL], and make improvement improvements listed in a table.

#### **Metas**

As a content marketer, write a catchy meta description for a blog post with the keyword [keyword] while ensuring the meta description is [X] characters max.

# **Content Creation**

#### **Research**

- Suggest topic ideas for a [niche] blog/article.
- Give me sub-topics related to [topic].
- Create a title for a blog post/article about [sub-topic].

#### **Writing**

- Write an introduction for an article titled [title].
- Create a list of 25 content ideas around [topic] that can be published on my blog. Include a mix of guides, tutorials, success stories, evergreen content, explainers, unpopular opinions, comparisons, and listicles. Classify each idea in a table format.
- **•** Write a summary for an article titled [title].

Write a paragraph about [topic] under this heading [heading].

### **Technical SEO**

- Generate an outline for the [title] blog post. Target relevant keywords in the headings.
- Expand the [heading name] section  $\bullet$ with the keywords: [keyword list].

#### **FAQ**

Create five FAQs about the blog post/article [title].

#### **Social Media**

- your web content should be easy to perceive for any visitor. thread with 10 tweets. Make this article [URL] into a Twitter
- Create a tweet to promote my [title] blog post with the relevant hashtags and the following keywords: [keyword list].

• Make an outline for the [title] blog post with these keywords in the headings [keyword list].

- Make this article [URL] into an  $\bullet$ Instagram carousel post.
- Write a promotional Facebook post  $\bullet$ for [your blog post title] blog post containing the relevant hashtags and the following keywords: [keyword list].

#### **Email Marketing**

Generate a newsletter to promote my [title] blog post for subscribers.

#### **Branding**

- How would you describe the target audience of [brand type], and what tone of voice would be most effective in reaching and engaging with this [target audience]?
- Can you create a [type of brand/ business]'s voice that would convey [excitement/urgency/sensitivity etc.]?
- What are some common [keywords or phrases] associated with [brand type], and how can these be incorporated into this brand's tone of voice to strengthen the [brand identity]?
- What is our [type of brand/ business] personality, and how do we want to come across to our [target audience]?
- What are the values and beliefs that [type of brand/business] represents, and how should they be reflected in our tone of voice?

# **Troubleshooting**

**The AI stopped replying mid-sentence. What should I do?** Simply ask the AI to continue writing or ask it to finish its answer.

**What's the maximum amount of characters ChatGPT can use in its responses?** That depends on the version you're using:

GPT-3.5 has an input limit of 2048 characters

GPT-4 has an input limit of 4096 characters